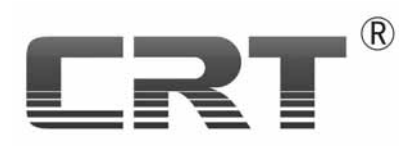

## **Ver2.0**

ShenZhen CrtMotion Technology Co.LtD

DMC330F Ver 2.0

Ver 20

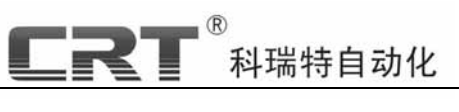

**DNC330F** 

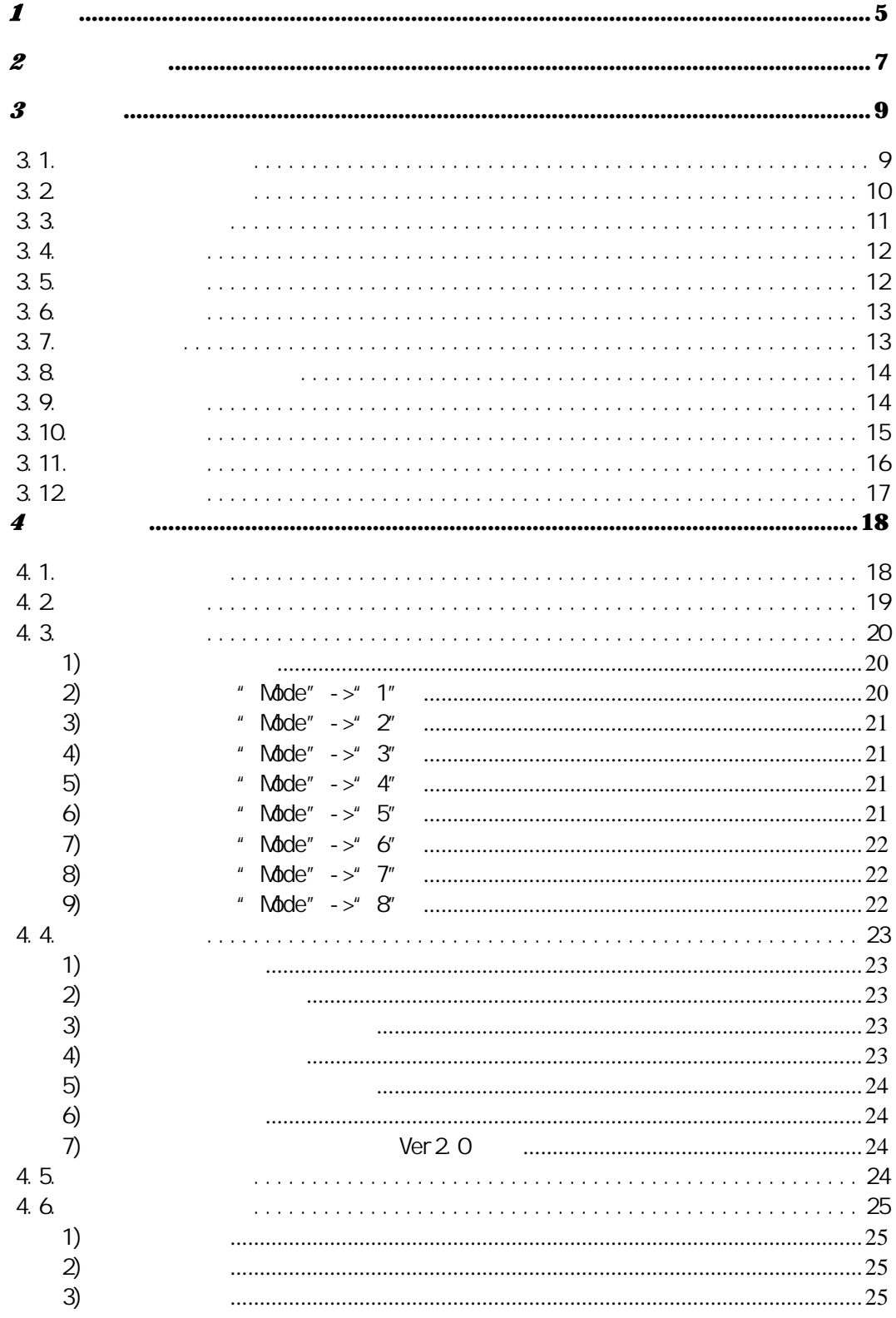

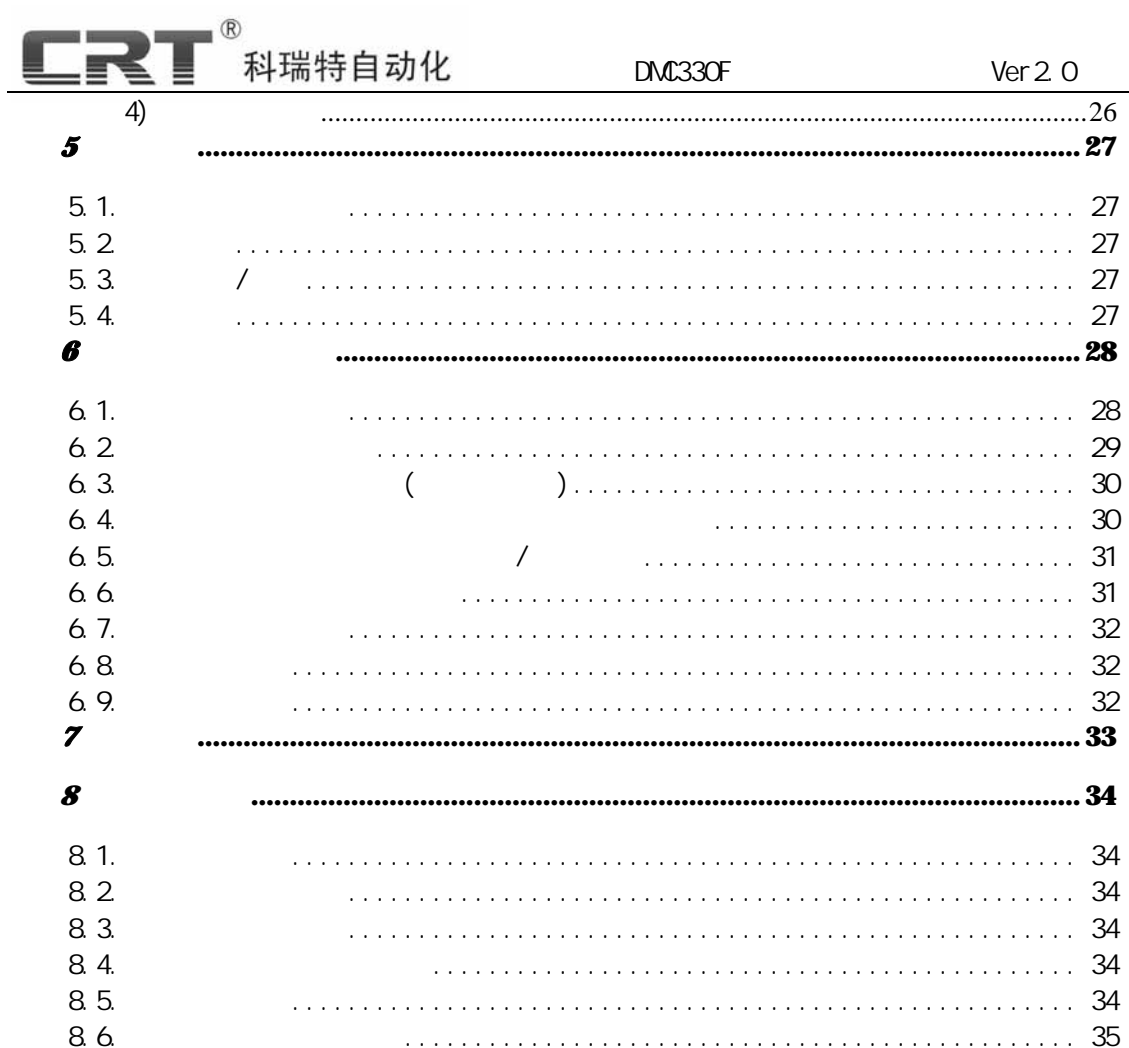

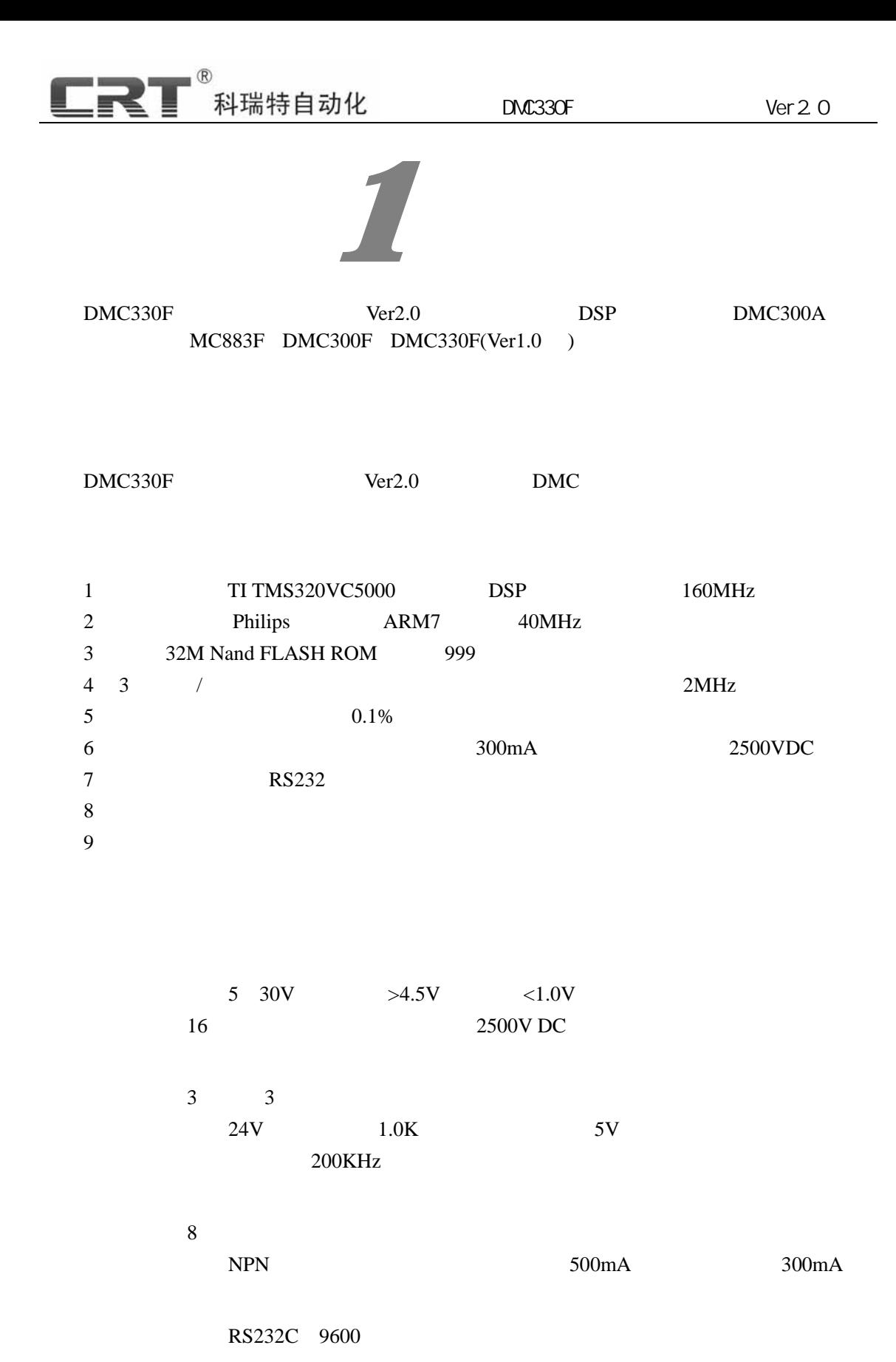

- 5 -

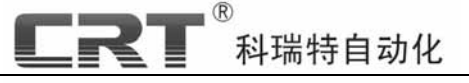

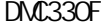

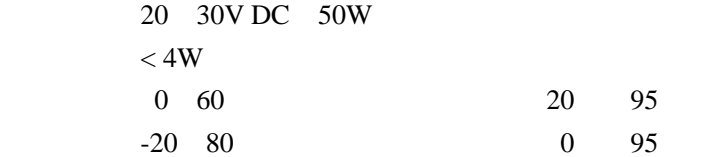

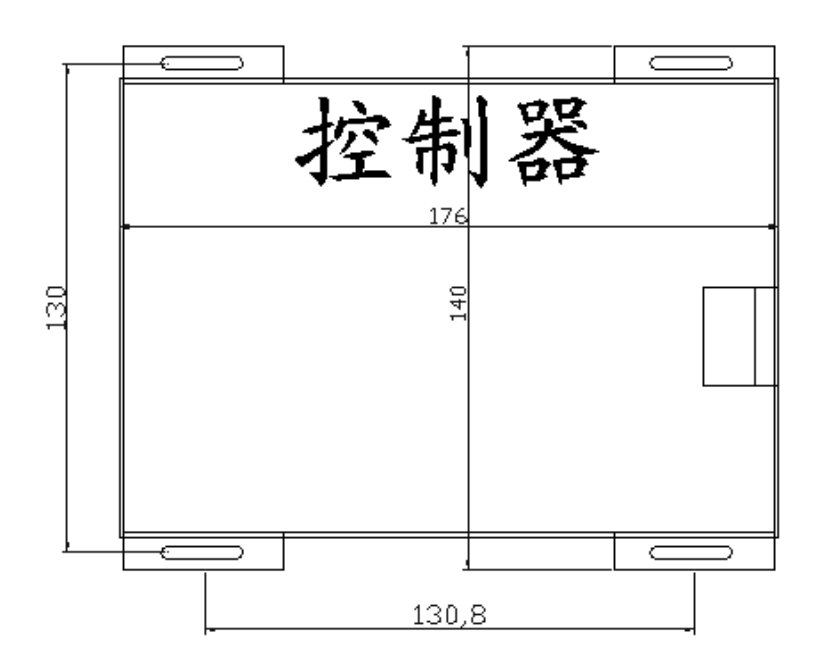

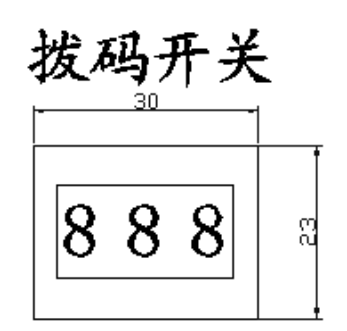

**RS232**  $\frac{17}{1}$  $\frac{1}{2}$  $\overline{25}$ 

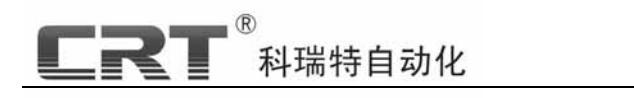

**1**、 掉电数据是否会丢失?

**2** 仿型基础知识

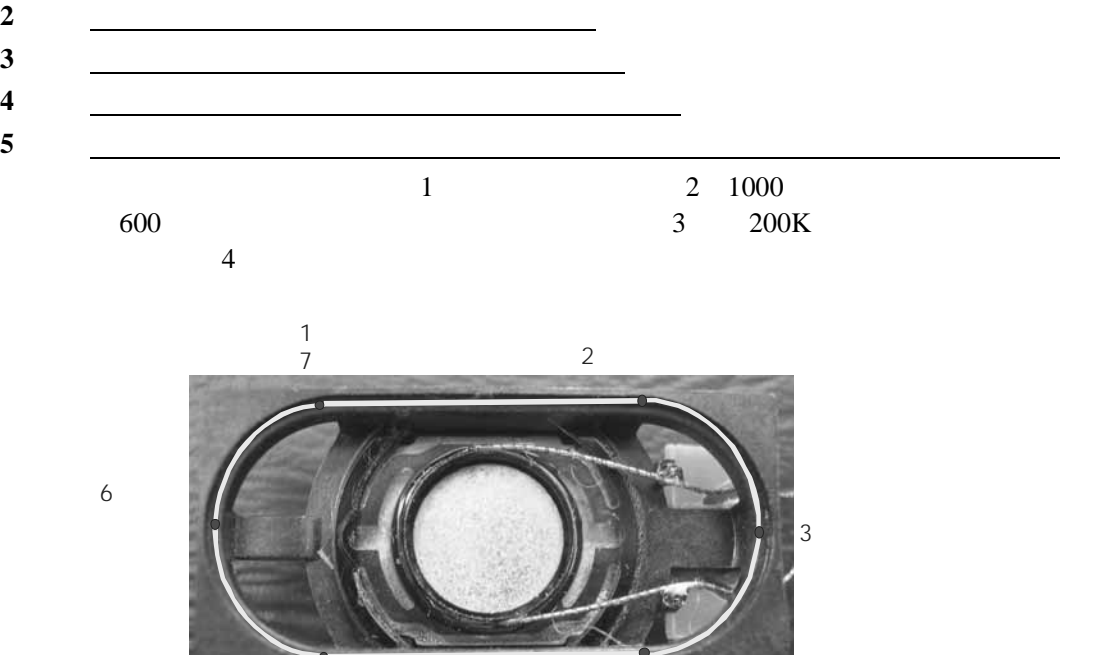

 $5$  4

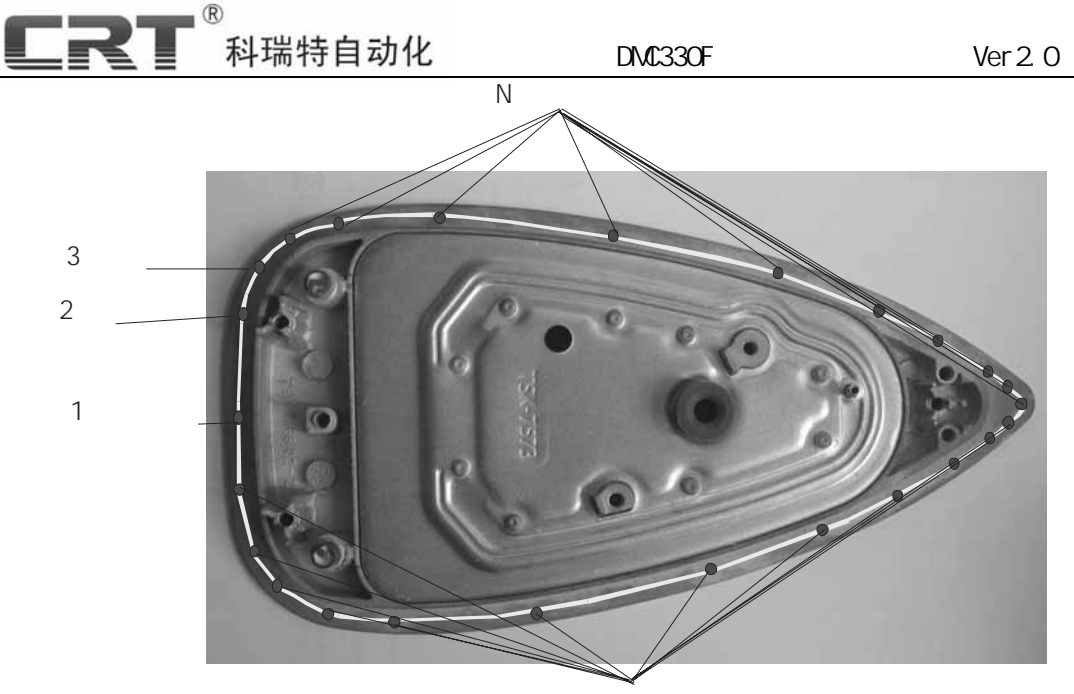

 $\mathsf N$ 

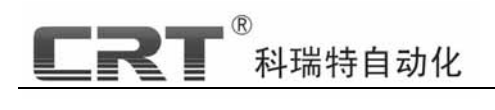

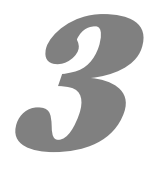

## $3.1.$

Leader 20A<sup>(a)</sup> Par"

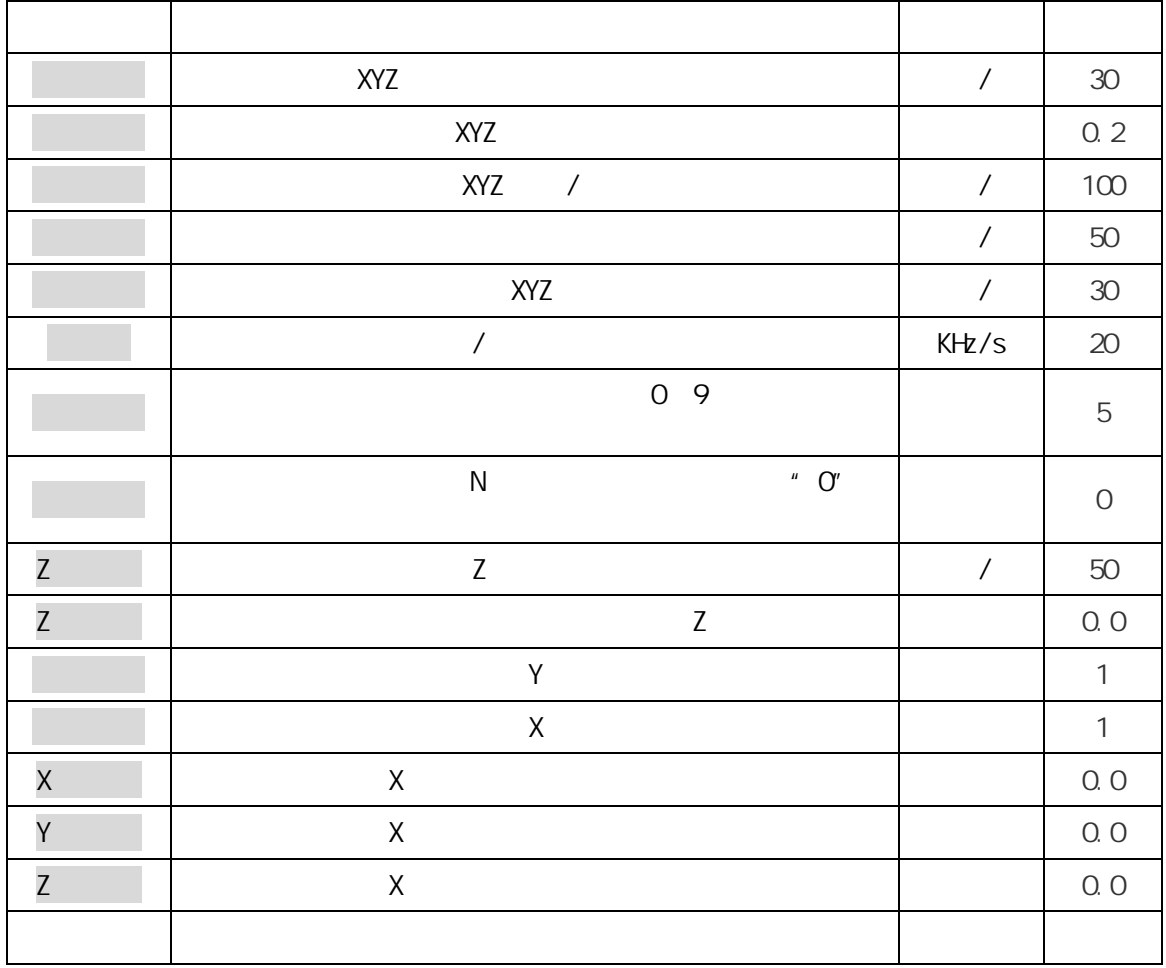

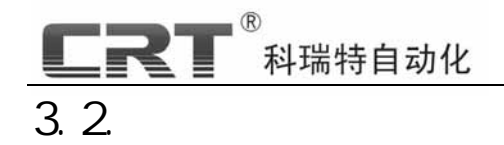

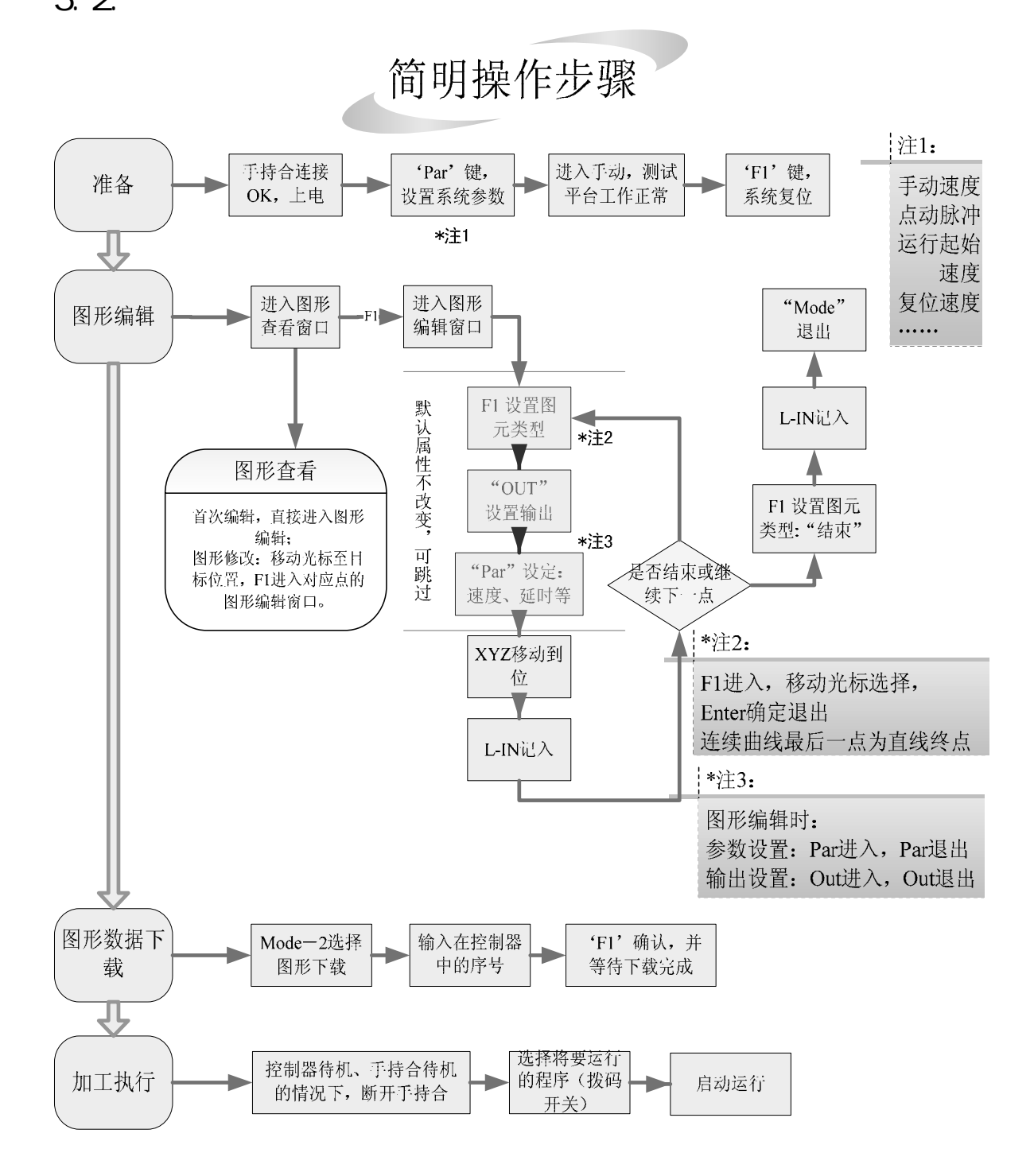

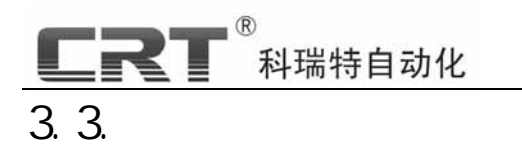

 $\overline{x}$ 孤立点2 孤立点3 孤立点1  $\mathbf Y$ 

 $1$   $"$   $F1"$   $"$   $Mode"$  $-4"$ 

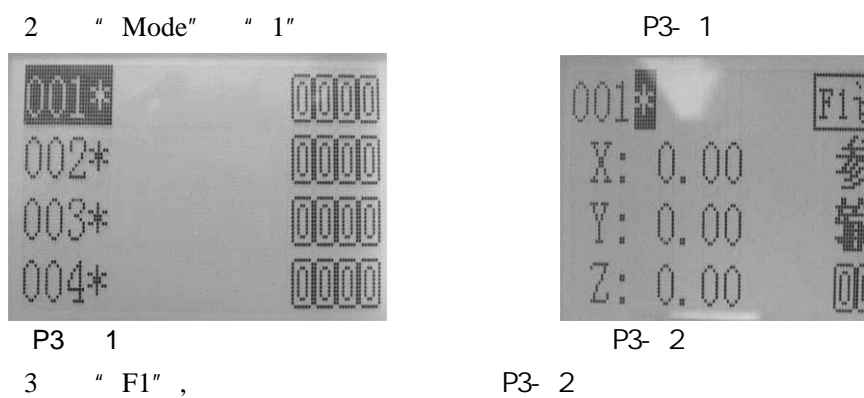

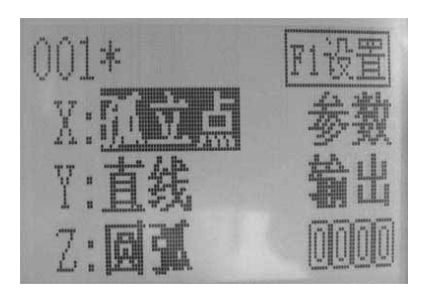

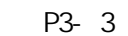

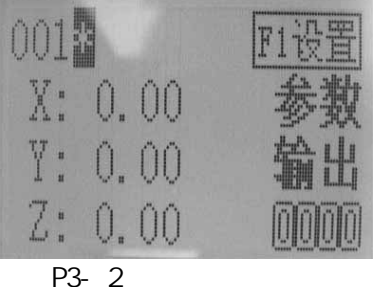

4 " F1" " P3- 3 " Enter"

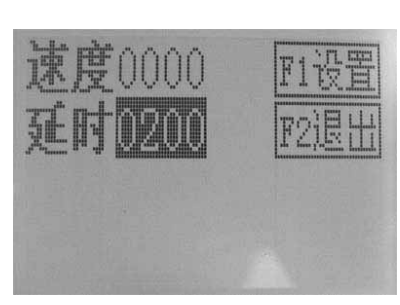

 $P3- 3$   $P3- 4$ 

5  $XYZ$  1 " Out" " 0" "OT0" " Out"  $"$  Par"  $500$  " L-IN"  $6$   $XYZ$   $2$   $*$   $*$   $*$   $\text{Par}$ "  $500$  " L-IN" 7 移动 XYZ 至下一点(孤立点 3 "孤立点"; "Par" 500  $"$  L-IN" 8  $\blacksquare$   $\blacksquare$   $\$ 

DMC330F Ver2.0

 $3.4.$ 

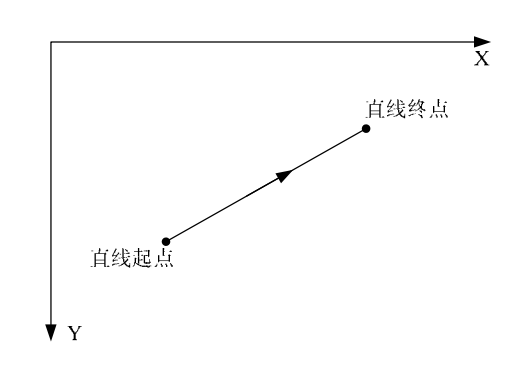

科瑞特自动化

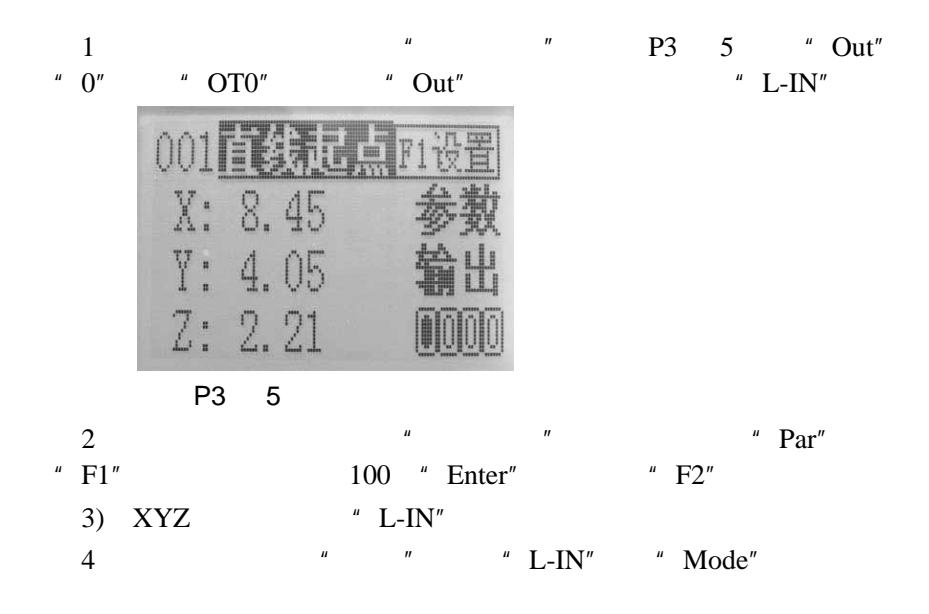

3.5.

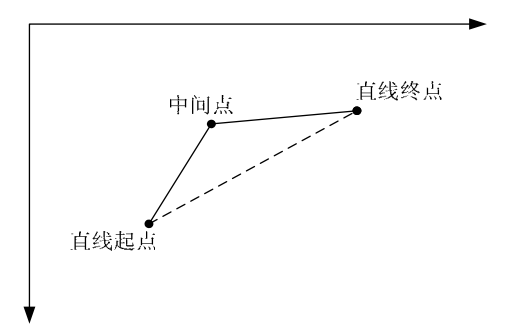

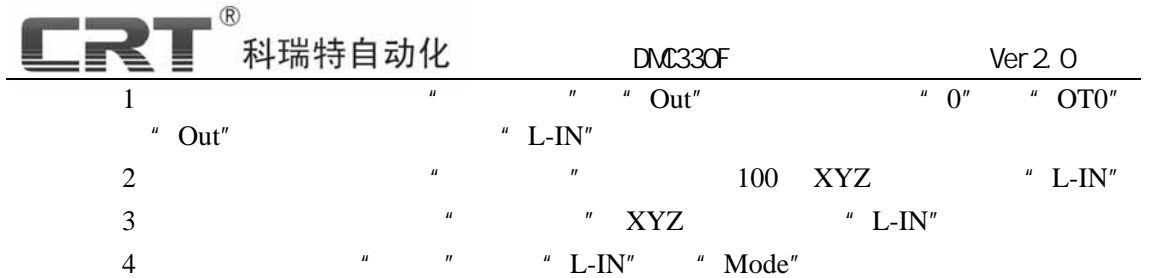

3.6.

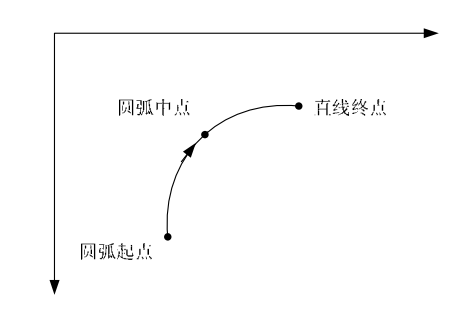

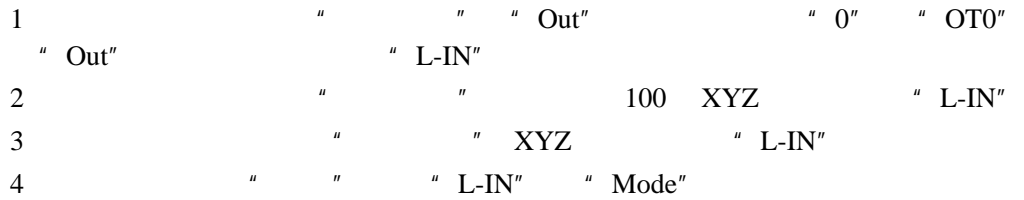

 $\mu$  "  $\alpha$ 

3.7.

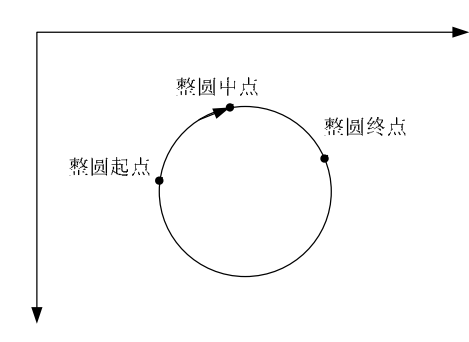

1  $"$  "Out" "Out" "O'" "OT0"

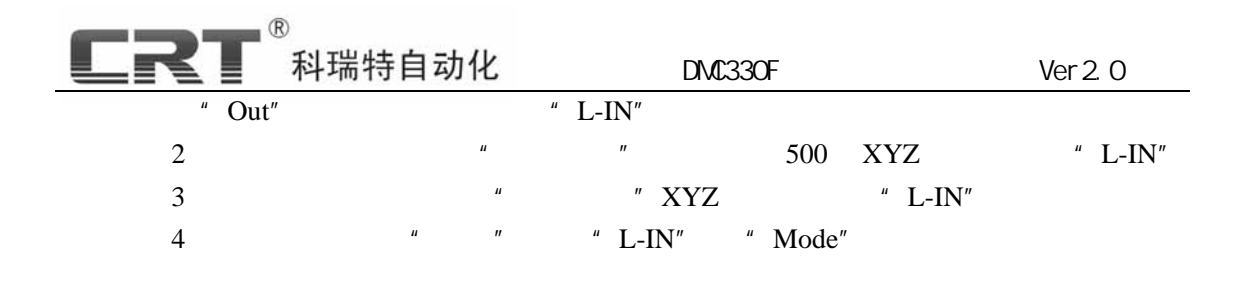

 $\mathbb Z$ 

3. 8.

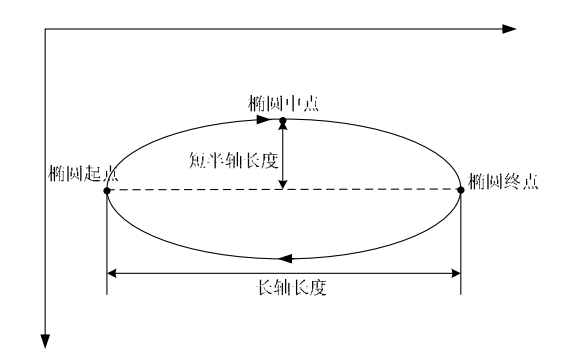

 $\sim$  2

 $X$ , and  $Y$  and  $Y$  and  $Y$  and  $Y$  and  $Y$  or  $Y$  and  $Y$  or  $Y$  and  $Y$  or  $Y$  and  $Y$  and  $Y$  and  $Y$  and  $Y$  and  $Y$  and  $Y$  and  $Y$  and  $Y$  and  $Y$  and  $Y$  and  $Y$  and  $Y$  and  $Y$  and  $Y$  and  $Y$  and  $Y$  and  $Y$  and

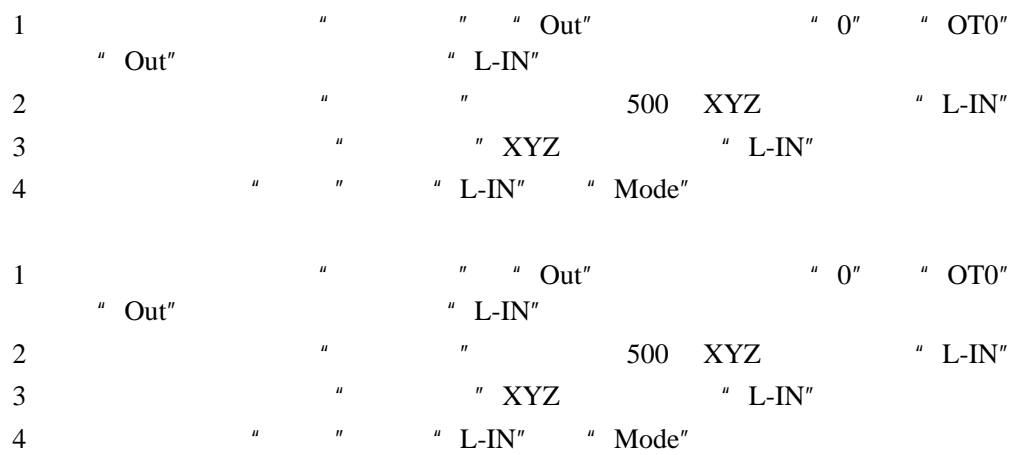

 $Z$ 

 $\mathbf{u}$   $\mathbf{v}$ 

3. 9.

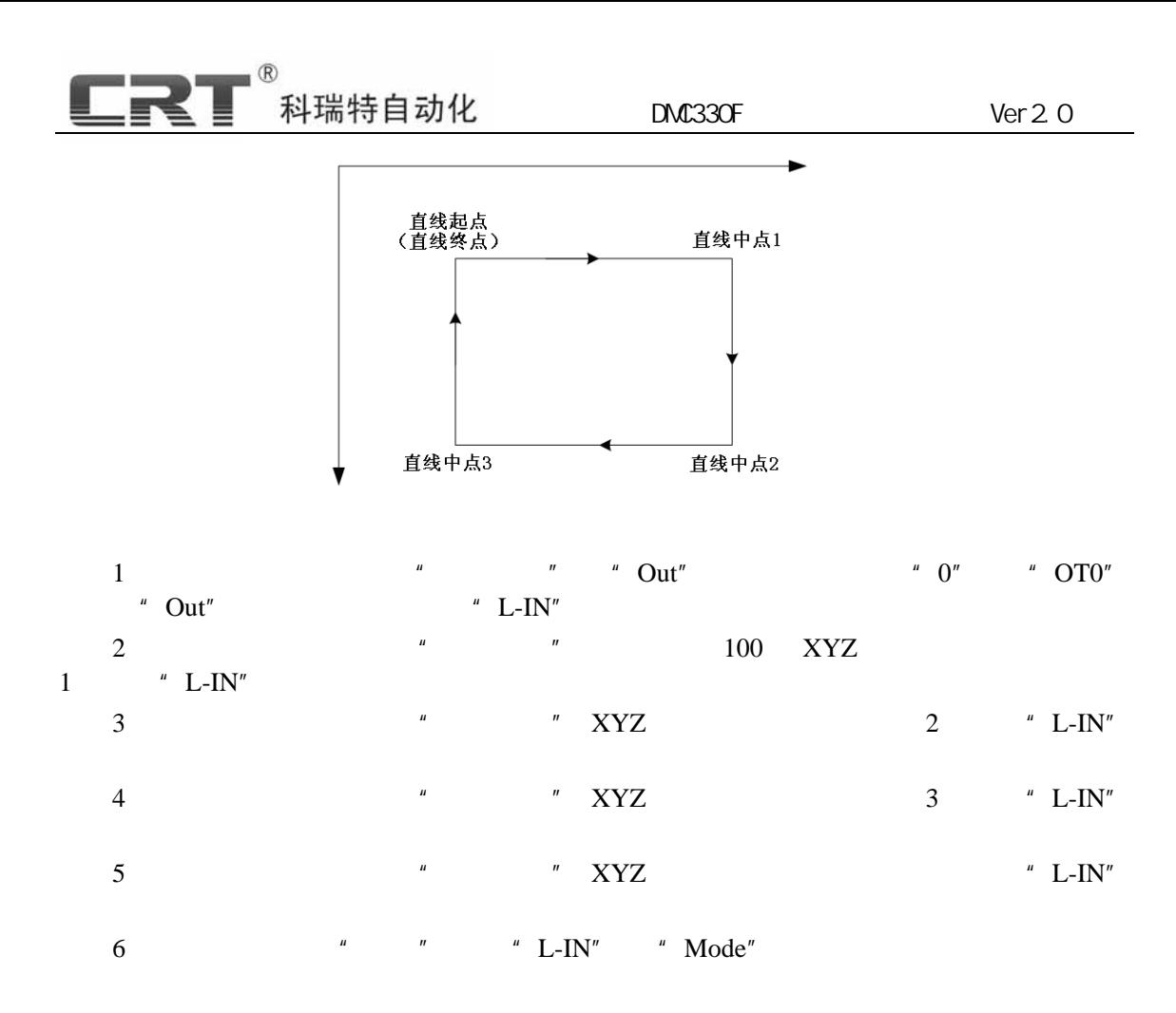

3.10

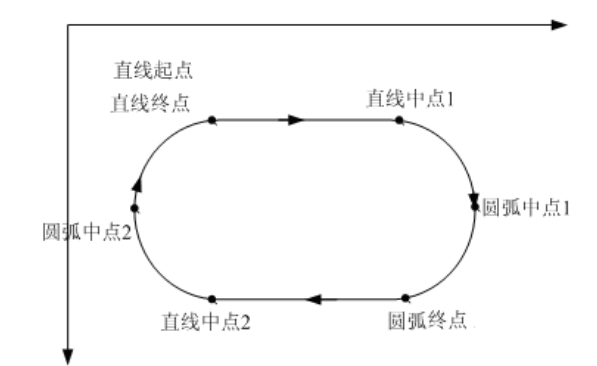

Leader20A

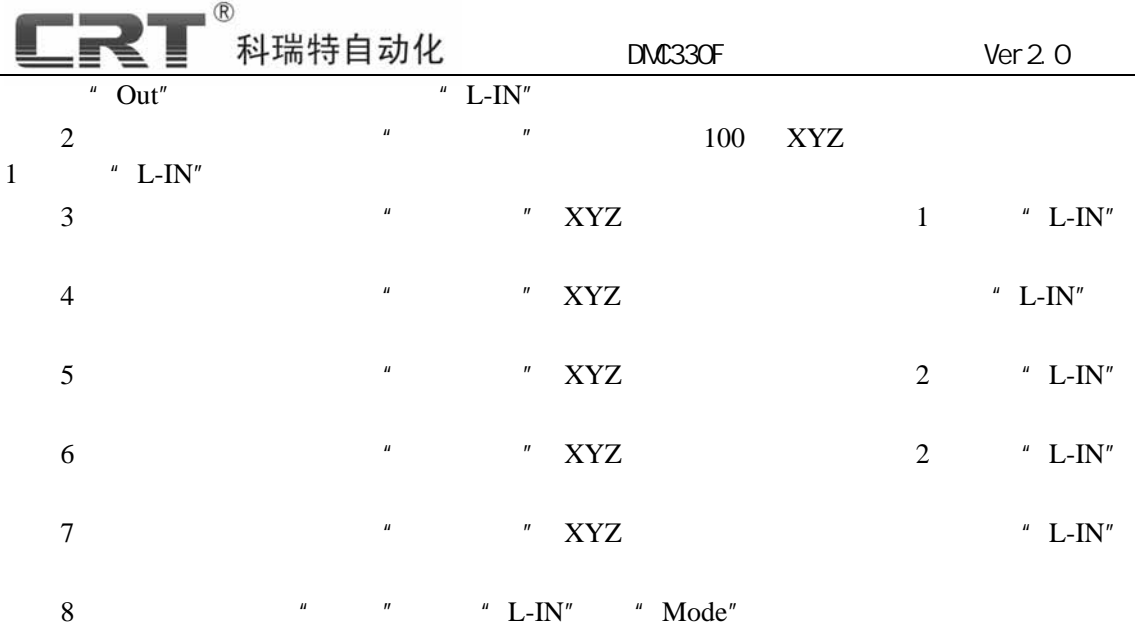

 $3.11.$ 

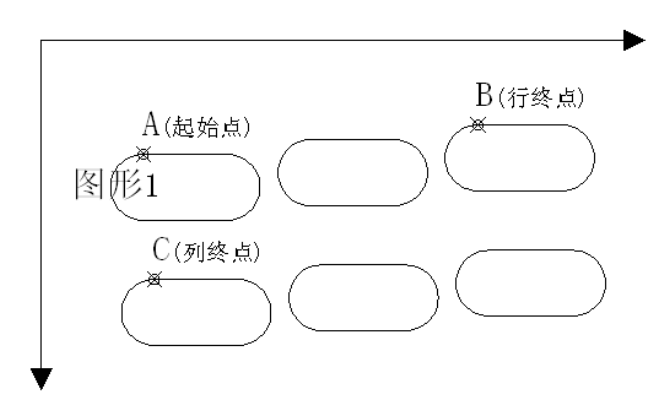

 $\frac{1}{2}$   $\frac{1}{2}$   $\frac{1}{2}$ 

 $DMC330F$ 

 $1 \t 3.9 \t 1" \t 1"$  $\overline{2}$ 3 手持合按"Par"并移动光标至"阵列行数",输 "2" 确定; "阵列列  $\overline{a}$  "3" "Par" 4 " Mode" " 7" 5  $XYZ$  A "  $L-IN$ " 6  $XYZ$  B " L-IN"

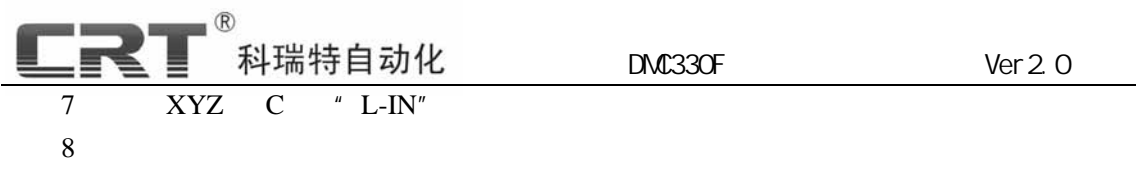

## $3.12.$

a) b) DMC330F  $***"$  \*\*  $"$  $\infty$ ) d)  $\blacksquare$  $(e)$ f) g)  $\sum_{n=1}^{\infty}$ 

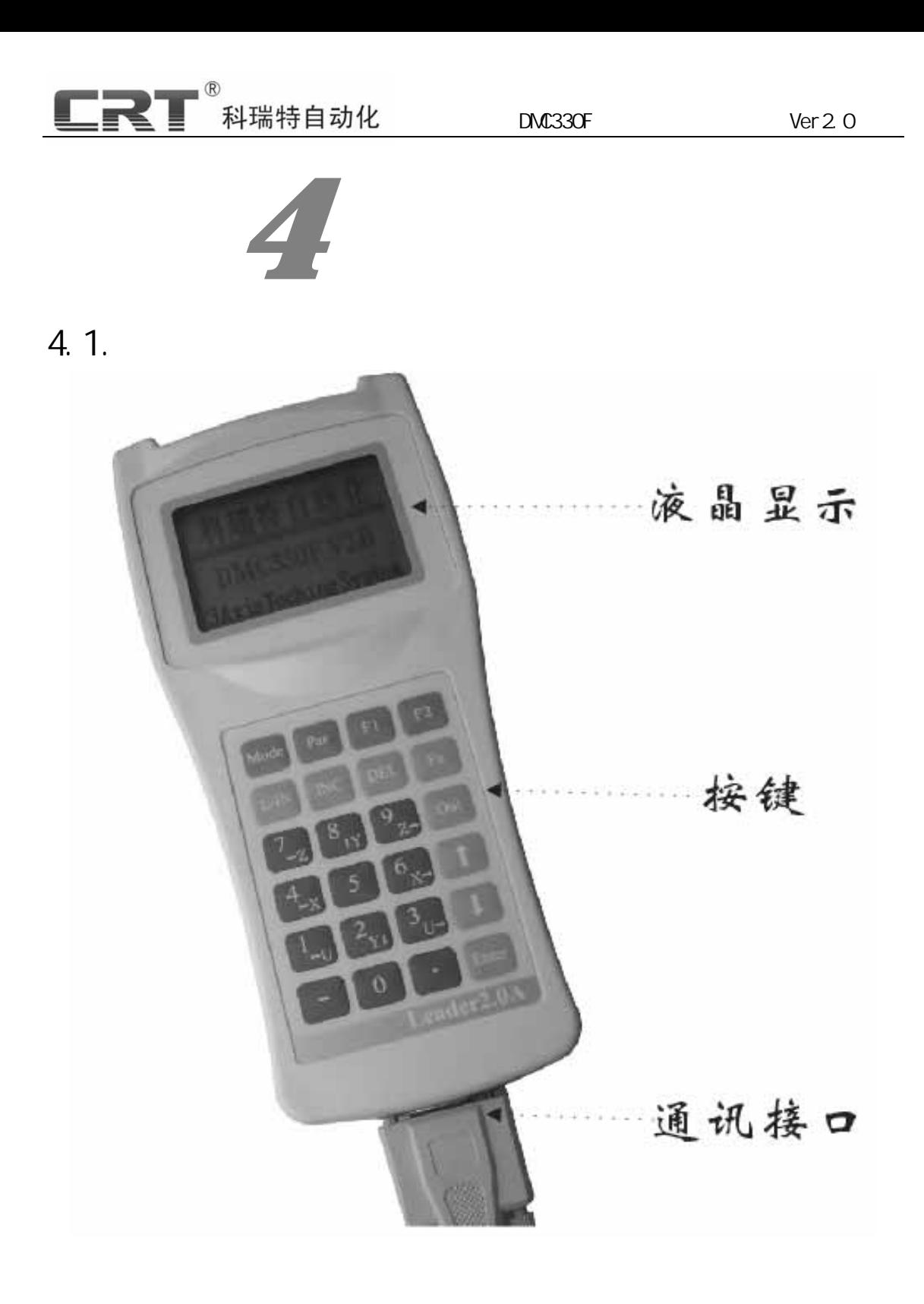

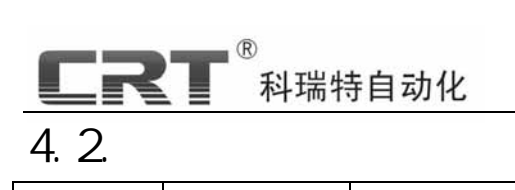

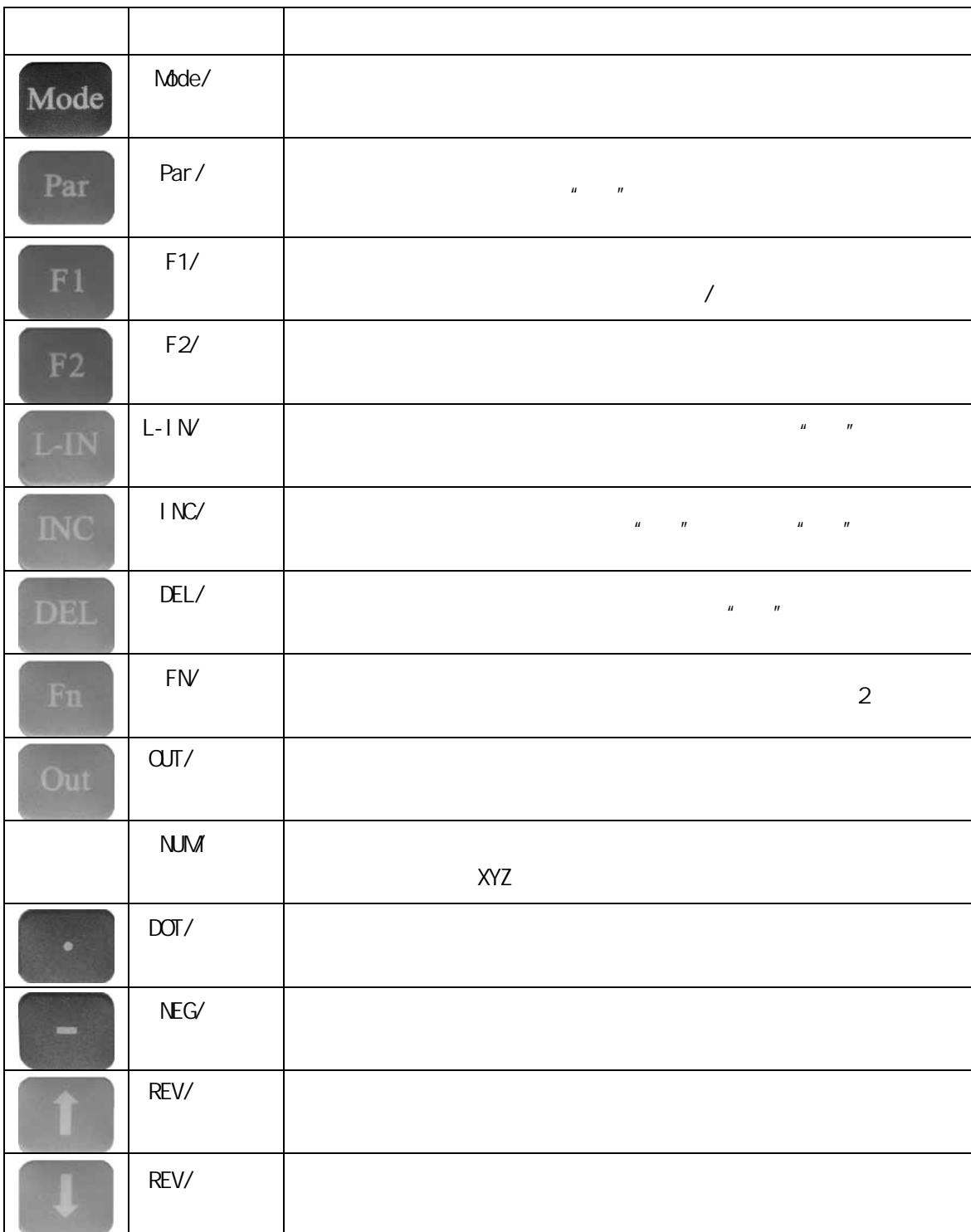

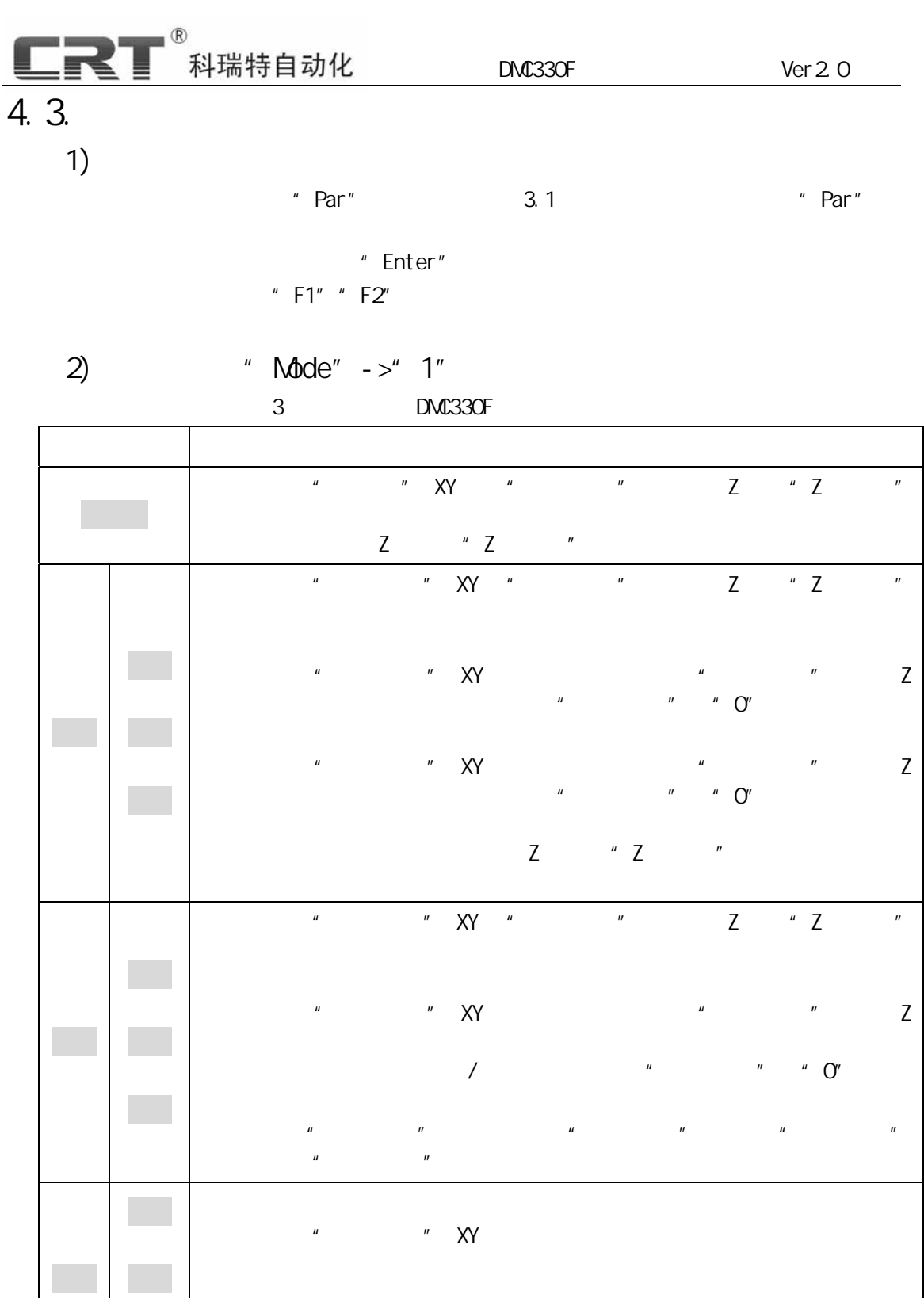

系统运行至"整圆终点",XY 不动作,输出关闭,Z 轴抬起"Z 轴抬高"高

**传票** 

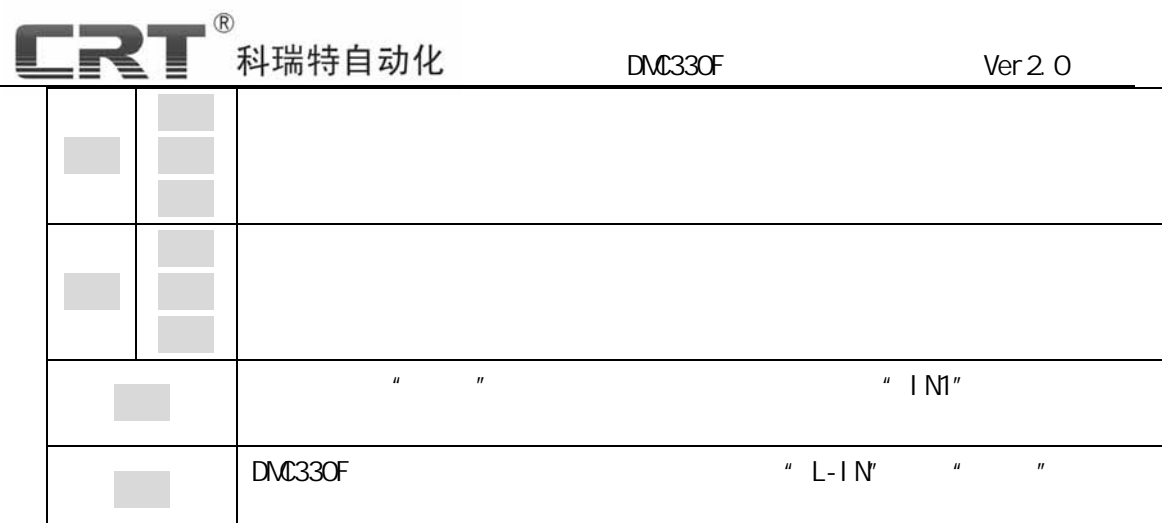

- 3)  $" \text{Mode} " -> 2"$
- $\overline{u}$ ,  $\overline{u}$ ,  $\mathbf{u}$  ,  $\mathbf{v}$  $F=$  F2"
	- 4) "  $\negthinspace \blacktriangleright$  "  $\negthinspace \blacktriangleright$  "  $\vee$  "  $\exists$ " "  $\mathsf{Mode}''$  -> "  $3$ " XYZ  $\blacksquare$  Mode"  $\blacksquare'$  F2"  $\blacksquare'$ " Out"  $1''''''$  2" "3" "4" OTO OT1 OT2 OT3
- $"$  Fn"  $"$  Fn"  $"$  $" 2"$   $"$   $"$   $"$   $"$   $"$   $"$   $"$  $\frac{1}{\sqrt{2\pi}}$ 
	- 5) " Mode" ->" 4" Leader 20A
	- $\mu$  and  $\eta$

 $H = \frac{1}{2}$ 

6) "  $Mode'' - >'' 5''$ 

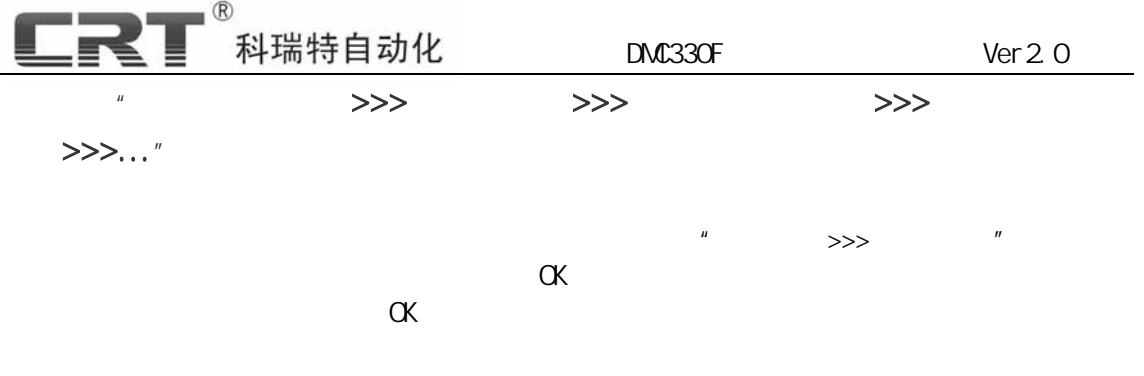

7) "  $\negthinspace \sim$  "  $\negthinspace \sim$  "  $\Diamond$ " ->"  $\Diamond$ "

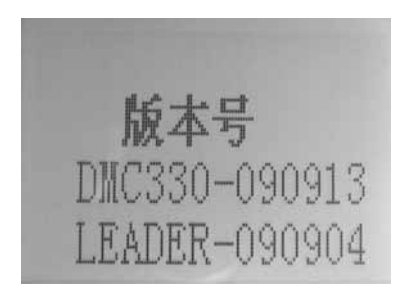

8) "  $Mode'' - >'' 7''$ 

 $1)$ . 2). " $\text{Mode}$ " ->" $7$ " " 3).  $XYZ$   $YYZ$   $"$   $L-1N'$   $"$   $F2"$ 4). 停机位置:控制 XYZ 至加工完成的停机位置,按下"L-IN"记入(按"F2"跳  $5$ . CK

9) "  $Mode'' - >'' 8''$ DMC330F

 $4.3$   $-$ 

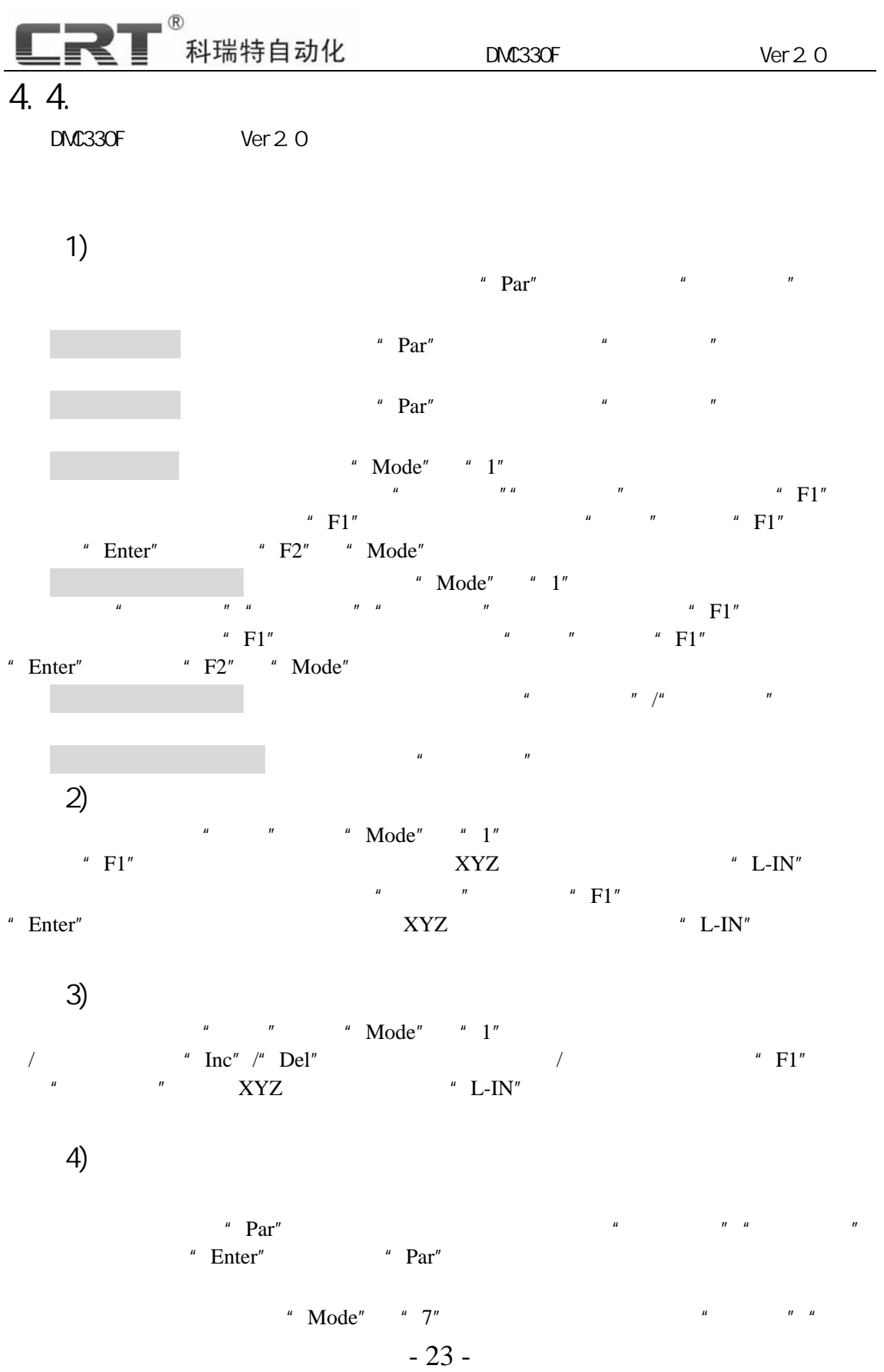

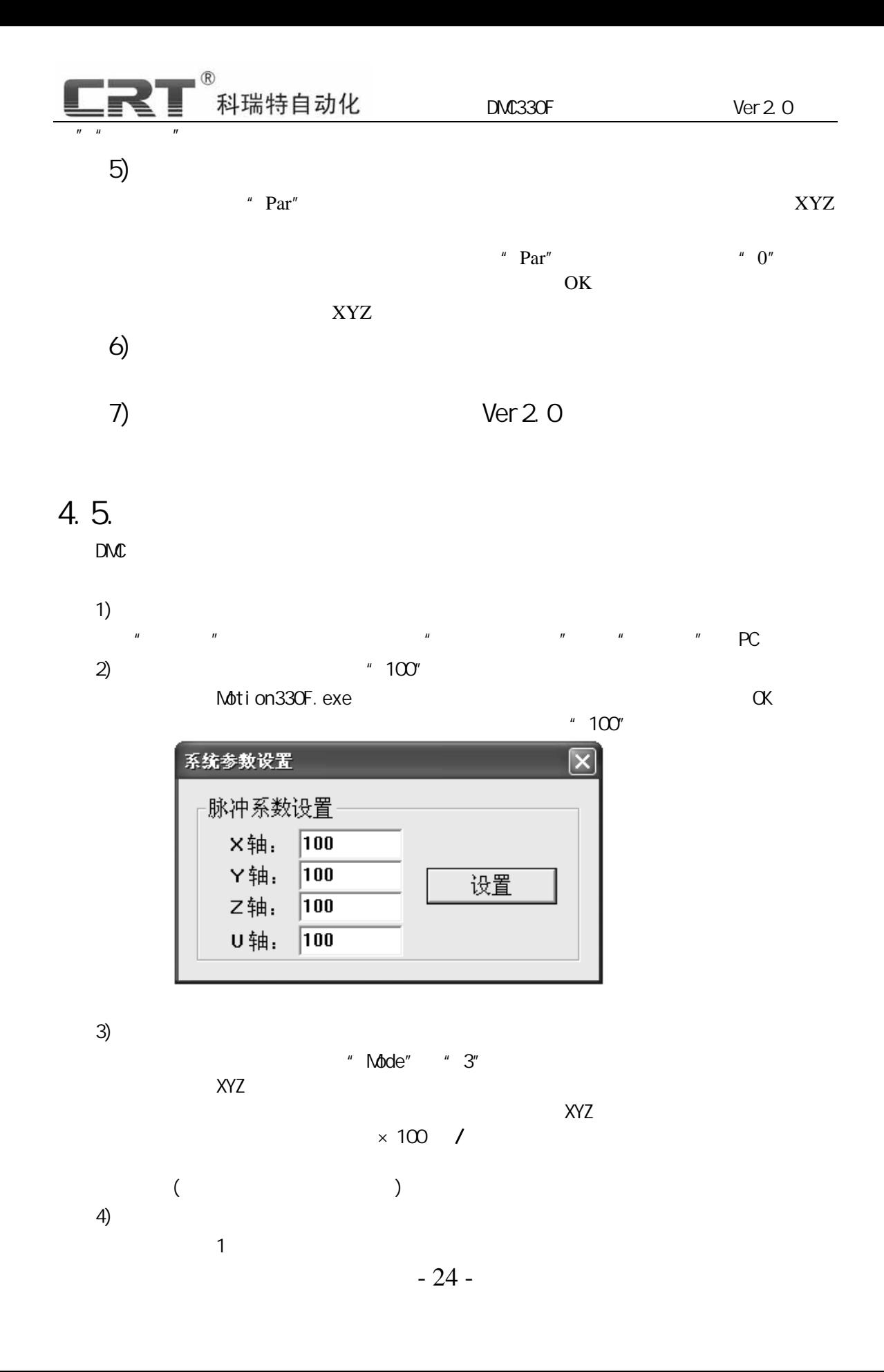

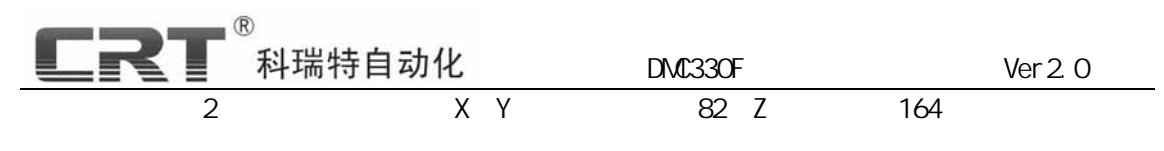

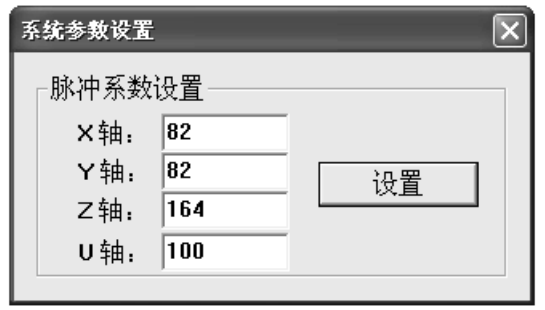

5)

## 4.  $6.$

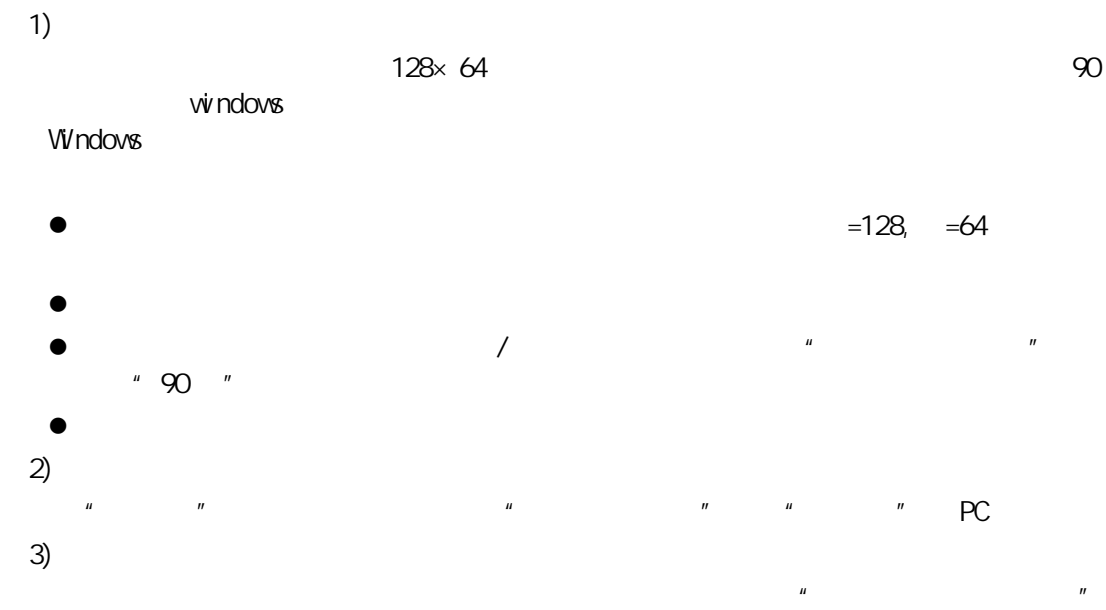

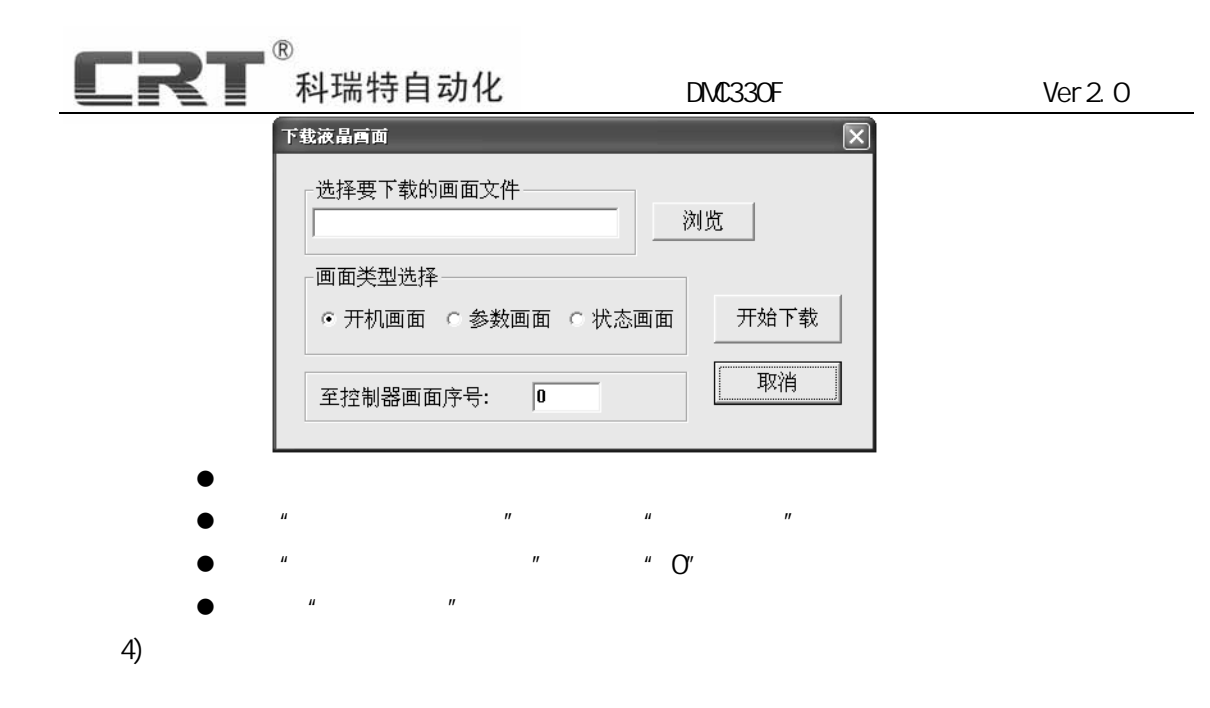

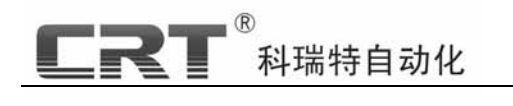

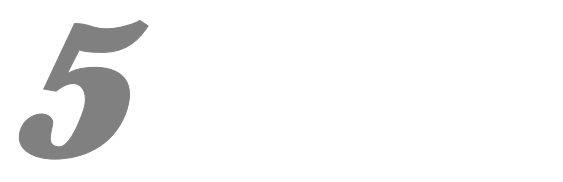

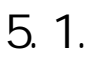

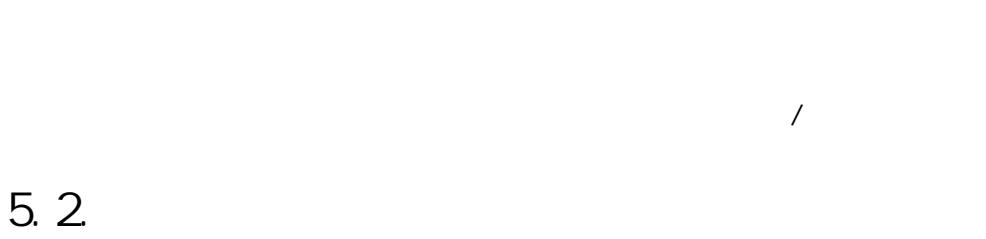

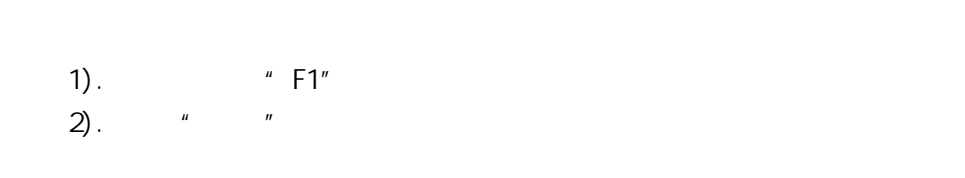

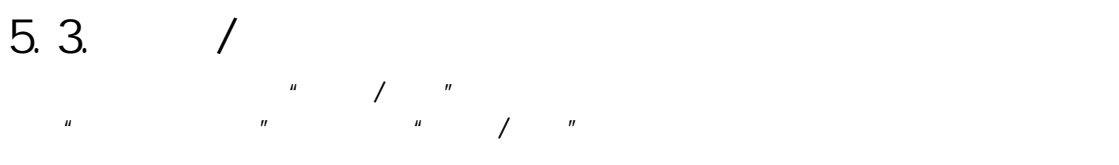

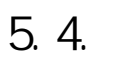

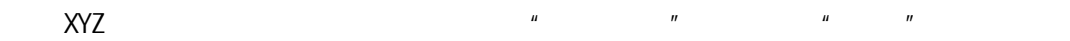

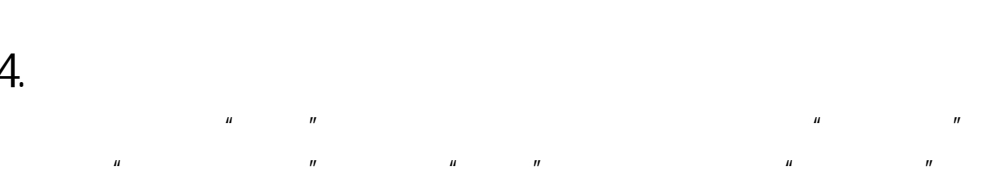

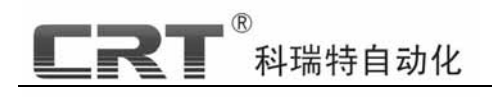

**6** 系统接线及安装说明

 $6.1.$ 

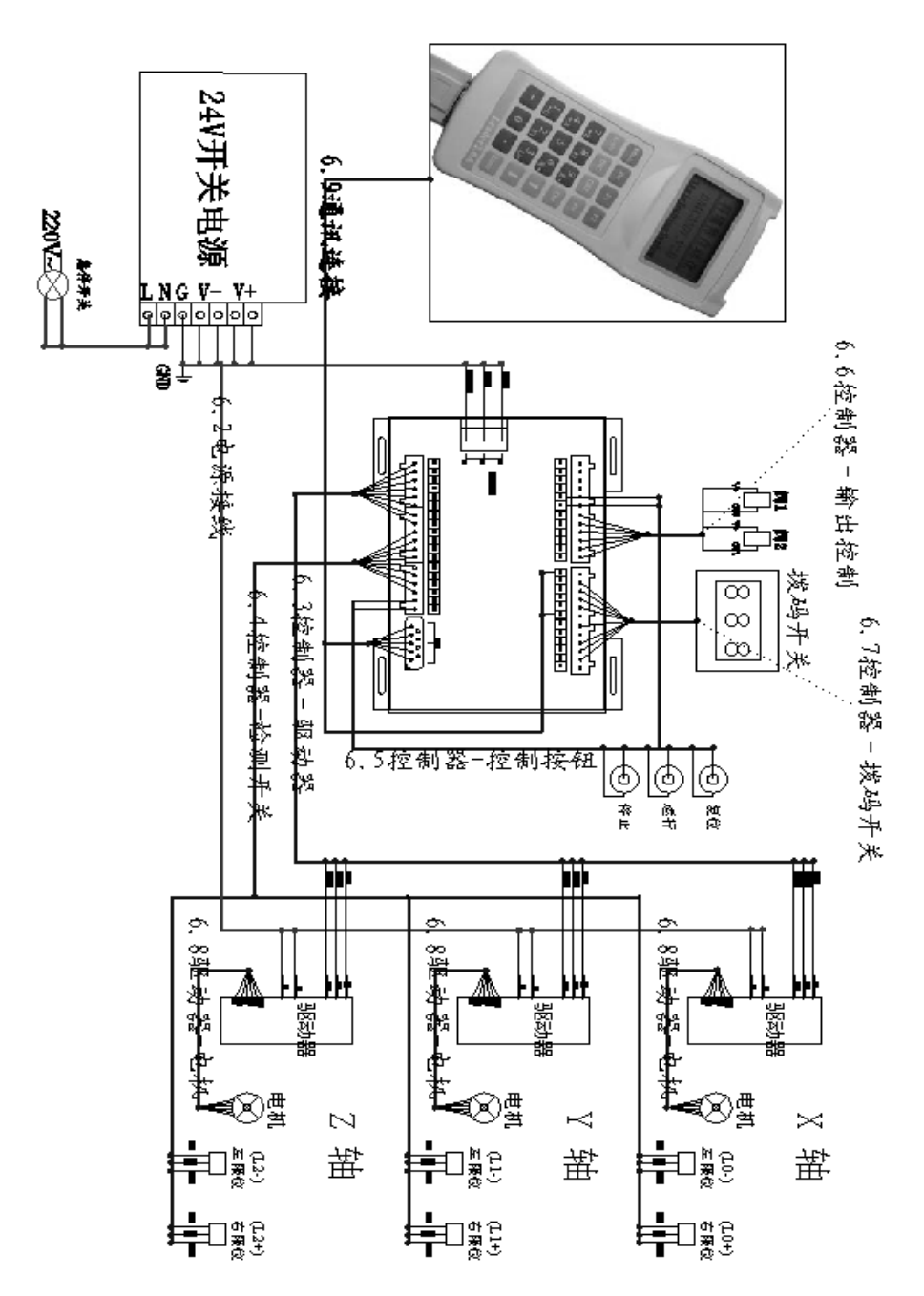

 $DM330F$   $Ver 2.0$ 

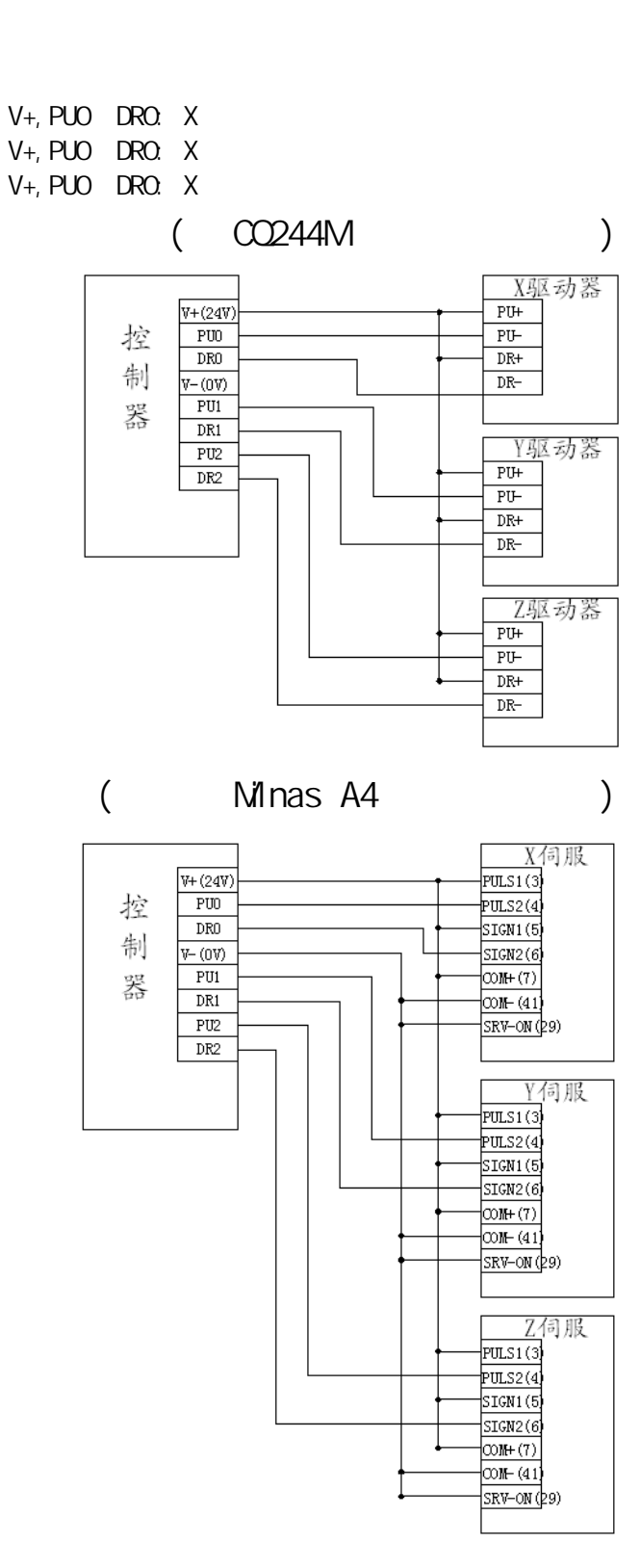

6. 2.

 $\overline{\mathbf{R}}$ 

科瑞特自动化

- 29 -

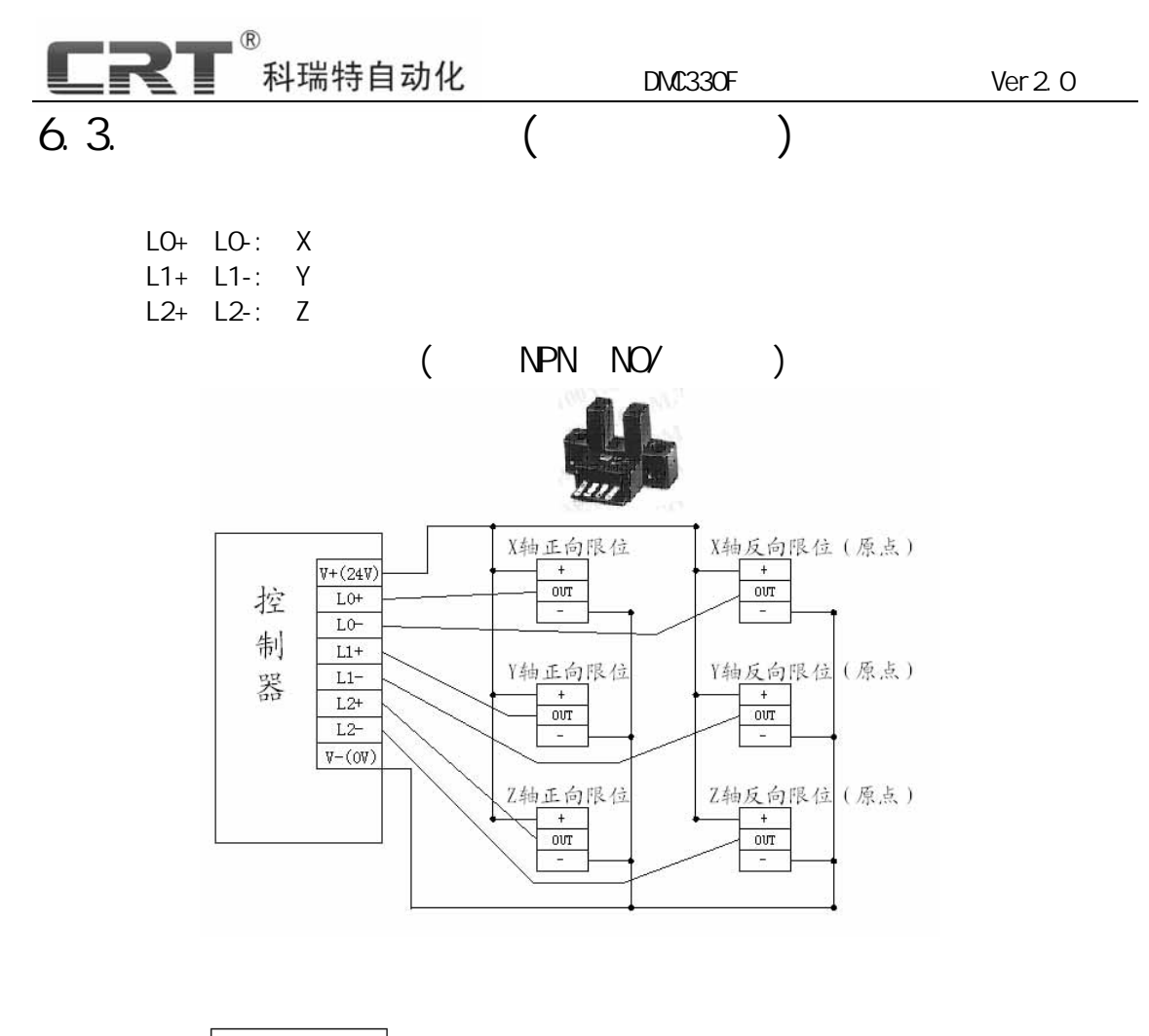

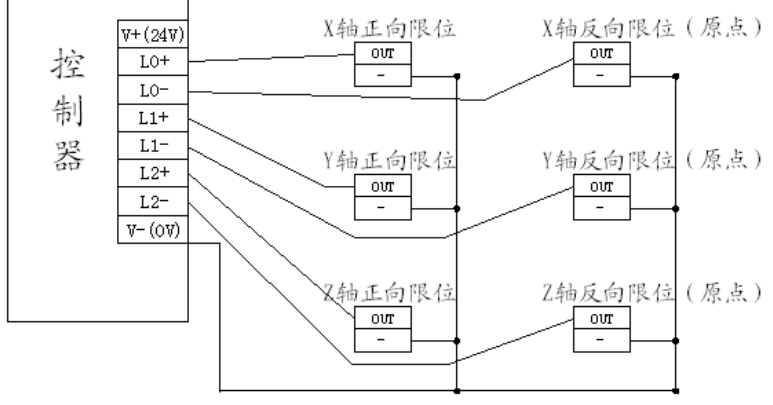

 $6.4.$ 

RUN: / STOP: IN3

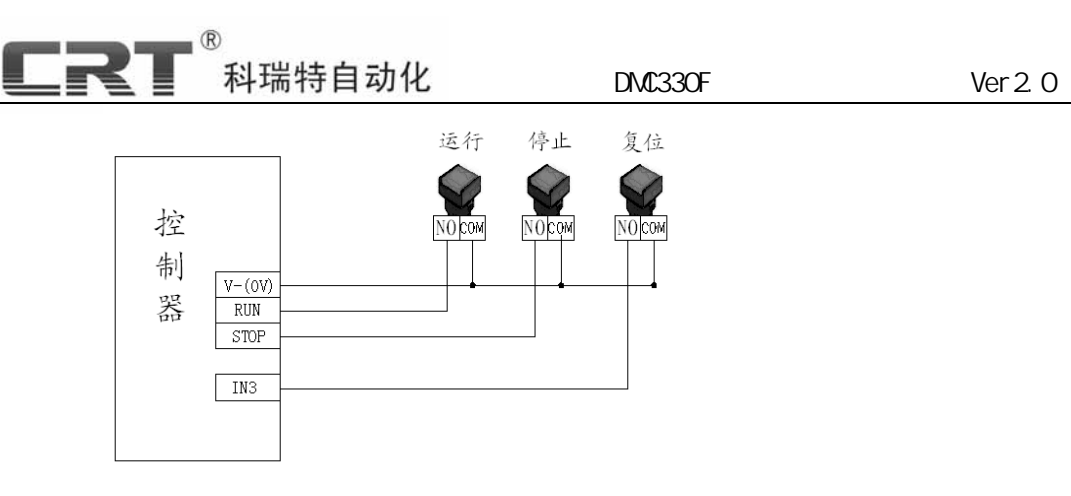

 $6.5.$ 

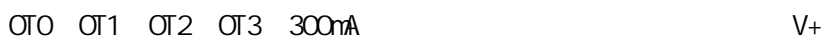

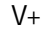

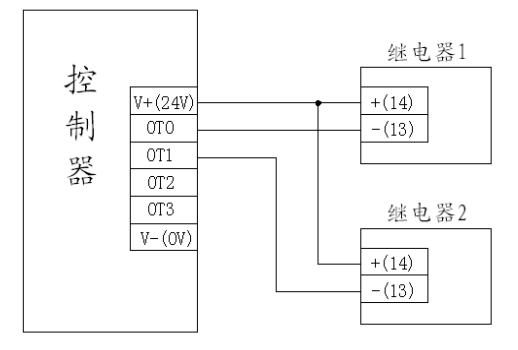

6. 6.

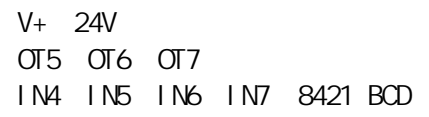

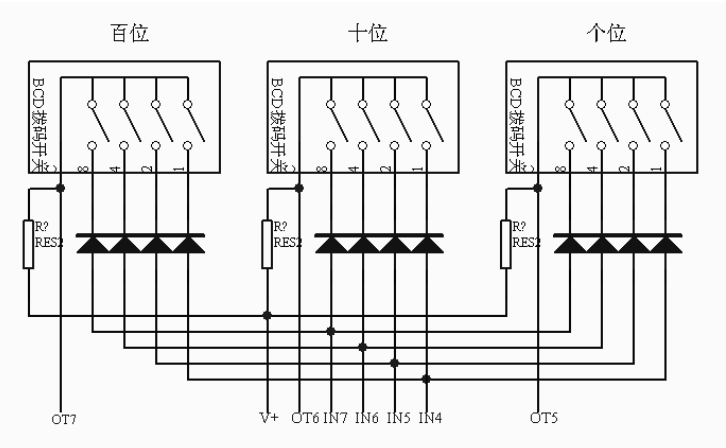

- 31 -

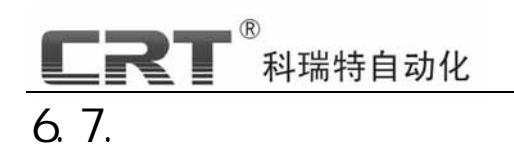

6. 8.

6. 9.

控制器-手持合 控制器-PC

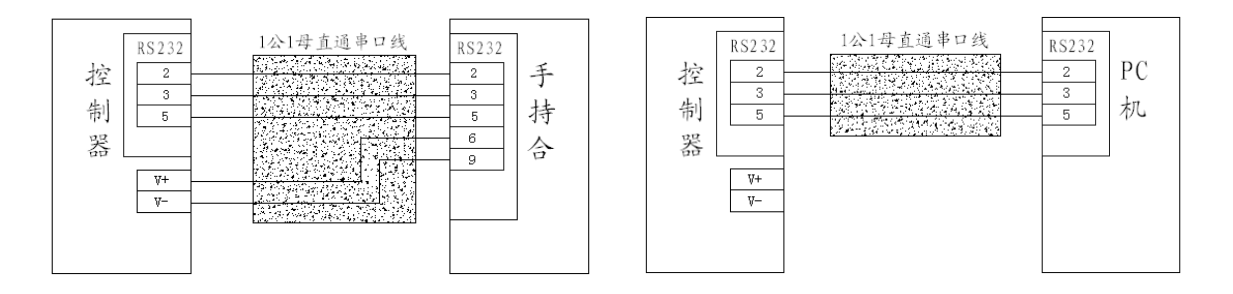

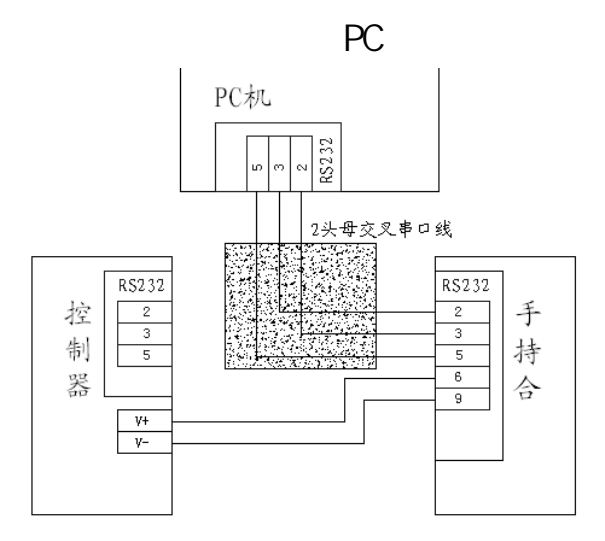

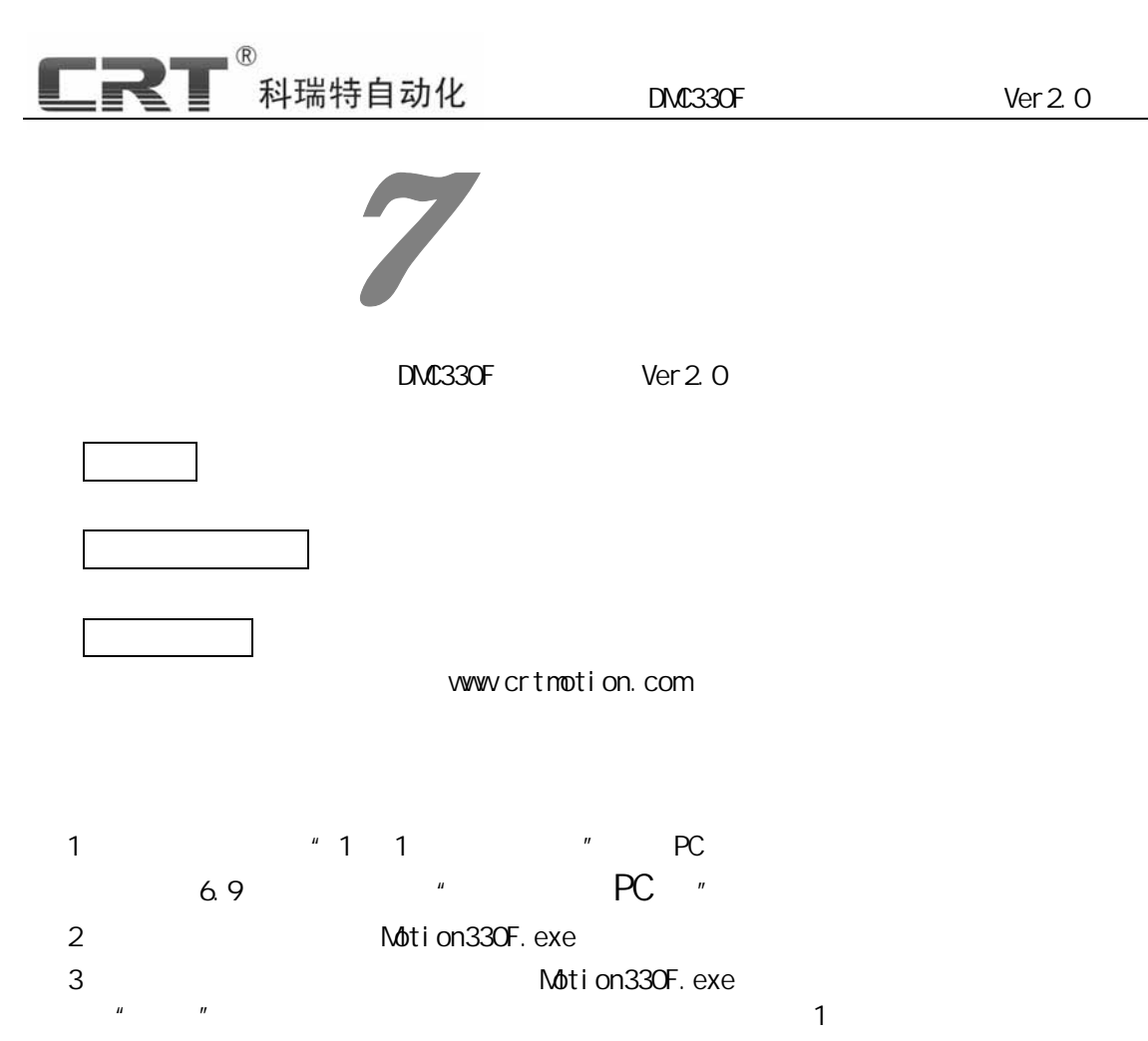

4、 恢复系统正常接线,OK!

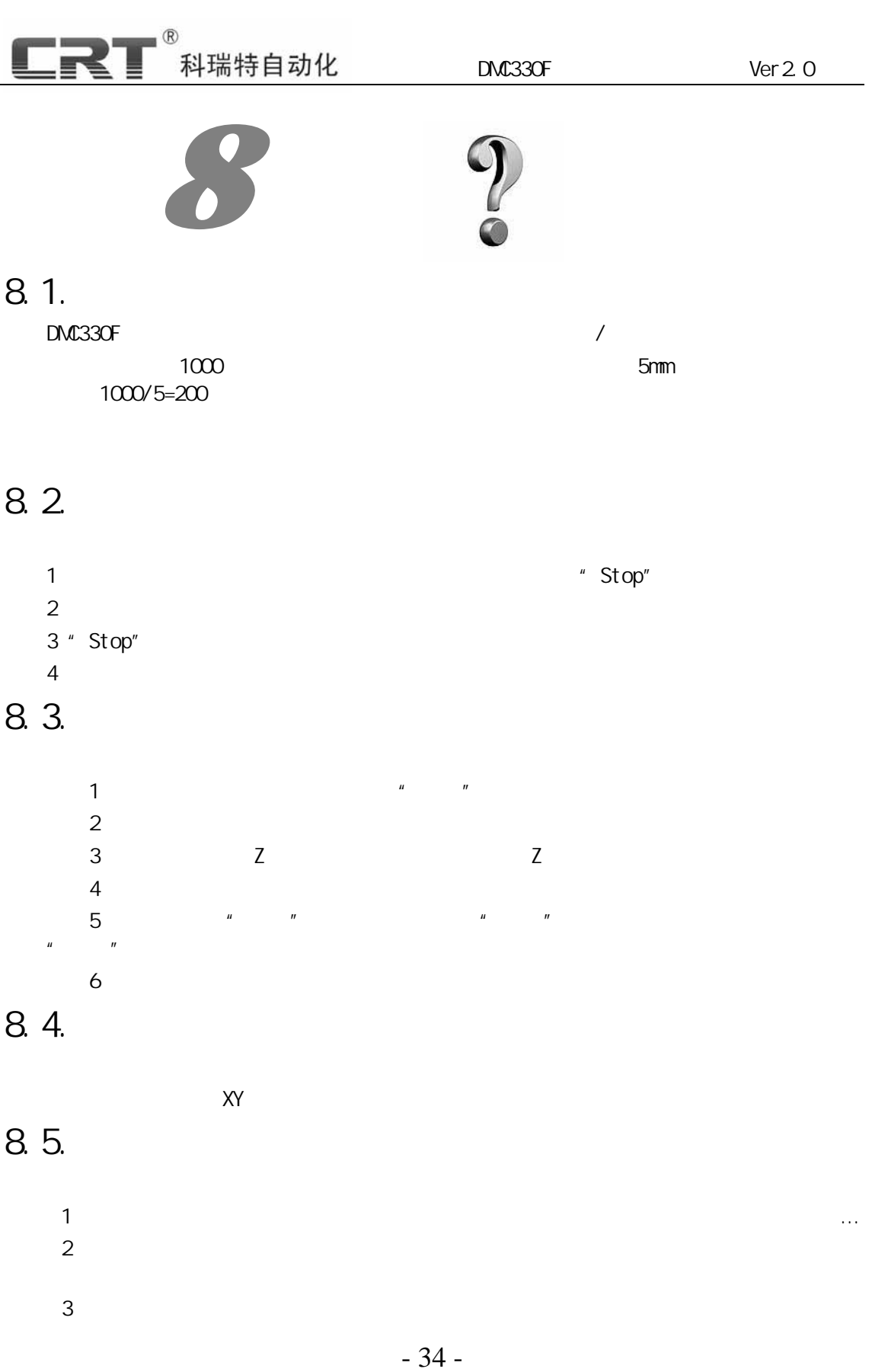

![](_page_34_Figure_0.jpeg)